2924

## eVidyalaya Half Yearly Report

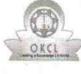

1

Department of School & Mass Education, Govt. of Odisha

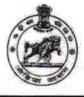

| School Name : NATIONAL HIGH SCHOOL      |                           |                        |  |  |  |
|-----------------------------------------|---------------------------|------------------------|--|--|--|
| U_DISE :<br>21191901104                 | District :<br>GANJAM      | Block :<br>RANGEILUNDA |  |  |  |
| Report Create Date : 00                 | 00-00-00 00:00:00 (36429) |                        |  |  |  |
|                                         | general_in                | fo                     |  |  |  |
| » Half Yearly Re                        | port No                   | 9                      |  |  |  |
| » Half Yearly Ph                        | ase                       | 1                      |  |  |  |
| » Implementing Partner                  |                           | IL&FS ETS              |  |  |  |
| » Half Yearly Period from               |                           | 04/02/2018             |  |  |  |
| Half Yearly Pe                          | riod till                 | 10/01/2018             |  |  |  |
| School Coord                            | nator Name                | SYAMA PATRO            |  |  |  |
| 0.0000000000000000000000000000000000000 | Leaves taken for the for  | llowing Month          |  |  |  |
| » Leave Month                           | i di second               | April                  |  |  |  |
| Leave Days1                             |                           | 0                      |  |  |  |
| Leave Month                             | 2                         | May                    |  |  |  |
| Leave Days2                             |                           | 0                      |  |  |  |
| » Leave Month 3                         |                           | June                   |  |  |  |
| » Leave Days3                           |                           | 0                      |  |  |  |
| » Leave Month 4                         |                           | July                   |  |  |  |

| » Leave Days3                                        | 0                                                                                                    |
|------------------------------------------------------|----------------------------------------------------------------------------------------------------|
| » Leave Month 4                                      | July                                                                                                    |
| » Leave Days4                                        | 0                                                                                                    |
| » Leave Month 5                                      | August                                                                                                    |
| » Leave Days5                                        | 0                                                                                                    |
| » Leave Month 6                                      | September                                                                                                    |
| » Leave Days6                                        | 0                                                                                                    |
| » Leave Month 7                                      | October                                                                                                    |
| » Leave Days7                                        | 0                                                                                                    |
| Equipment Downtime Deta                              | ills                                                                                                    |
| » Equipment are in working condition?                | Yes                                                                                                    |
| » Downtime > 4 Working Days                          | No                                                                                                    |
| » Action after 4 working days are over for Equipment |                                                                                                    |
| Training Details                                     |                                                                                                    |
| » Refresher training Conducted                       | Yes                                                                                                    |
| » Refresher training Conducted Date                  | 10/8/2018                                                                                                    |
| » If No; Date for next month                         |                                                                                                    |
| Educational content Detai                            | ls                                                                                                    |
| » e Content installed?                               | Yes                                                                                                    |
| » SMART Content with Educational software?           | Yes                                                                                                    |
| » Stylus/ Pens                                       | Yes                                                                                                    |
| » USB Cable                                          | Yes                                                                                                    |
| » Software CDs                                       | Yes                                                                                                    |
| » User manual                                        | Yes                                                                                                    |
| Recurring Service Details                            | 5                                                                                                    |
| » Register Type (Faulty/Stock/Other Register)        | YES                                                                                                    |
| » Register Quantity Consumed                         | 1                                                                                                    |
| » Blank Sheet of A4 Size                             | Yes                                                                                                    |
|                                                      | THE REPORT OF A REPORT OF A REPORT |

» A4 Blank Sheet Quantity Consumed

2510

| <ul> <li>» Cartridge</li> <li>» Cartridge Quantity Consumed</li> <li>» USB Drives</li> <li>» USB Drives Quantity Consumed</li> <li>» Blank DVDs Rewritable</li> <li>» Blank DVD-RW Quantity Consumed</li> <li>» White Board Marker with Duster</li> <li>» Quantity Consumed</li> </ul>                                                                                                    | 1<br>Yes<br>1    |
|----------------------------------------------------------------------------------------------------|------------------|
| <ul> <li>» USB Drives</li> <li>» USB Drives Quantity Consumed</li> <li>» Blank DVDs Rewritable</li> <li>» Blank DVD-RW Quantity Consumed</li> <li>» White Board Marker with Duster</li> </ul>                                                                                                    | 1                |
| <ul> <li>» USB Drives Quantity Consumed</li> <li>» Blank DVDs Rewritable</li> <li>» Blank DVD-RW Quantity Consumed</li> <li>» White Board Marker with Duster</li> </ul>                                                                                                    |                  |
| <ul> <li>» Blank DVDs Rewritable</li> <li>» Blank DVD-RW Quantity Consumed</li> <li>» White Board Marker with Duster</li> </ul>                                                                                                    | 2200-00          |
| <ul> <li>» Blank DVD-RW Quantity Consumed</li> <li>» White Board Marker with Duster</li> </ul>                                                                                                    | Yes              |
| » White Board Marker with Duster                                                                                                    | 25               |
|                                                                                                    | Yes              |
| " against a straight a straight a | 6                |
| » Electricity bill                                                                                                    | Yes              |
| » Internet connectivity                                                                                                    | Yes              |
| » Reason for Unavailablity                                                                                                    |                  |
| Electrical Meter Reading and Generato                                                                                                    | or Meter Reading |
| » Generator meter reading                                                                                                    | 1131             |
| » Electrical meter reading                                                                                                    | 2332             |
| Equipment replacement de                                                                                                    | etails           |
|                                                                                                    | No               |
| » Replacement of any Equipment by Agency                                                                                                    |                  |
| » Name of the Equipment<br>Theft/Damaged Equipme                                                                                                    | ent              |
|                                                                                                    | No               |
| » Equipment theft/damage                                                                                                    |                  |
| » If Yes; Name the Equipment                                                                                                    |                  |
| Lab Utilization details                                                                                                    |                  |
| » No. of 9th Class students                                                                                                    | 96<br>96         |
| » 9th Class students attending ICT labs                                                                                                    |                  |
| » No. of 10th Class students                                                                                                    | 109              |
| » 10th Class students attending ICT labs                                                                                                    | 109              |
| No. of hours for the following month lat                                                                                                    |                  |
| » Month-1                                                                                                    | April            |
| » Hours1                                                                                                    | 45               |
| » Month-2                                                                                                    | May              |
| » Hours2                                                                                                    | 6                |
| » Month-3                                                                                                    | June             |
| » Hours3                                                                                                    | 34               |
| » Month-4                                                                                                    | July             |
| » Hours4                                                                                                    | 60               |
| » Month-5                                                                                                    | August           |
| » Hours5                                                                                                    | 62               |
| » Month-6                                                                                                    | Septembe         |
| » Hours6                                                                                                    | 59               |
| » Month-7                                                                                                    | October          |
| » Hours7                                                                                                    | 4                |
| Server & Node Downtime                                                                                                    | details          |
| » Server Downtime Complaint logged date1                                                                                                    |                  |
| » Server Downtime Complaint Closure date1                                                                                                    |                  |
| » Server Downtime Complaint logged date2                                                                                                    |                  |
| » Server Downtime Complaint Closure date2                                                                                                    |                  |
| » Server Downtime Complaint logged date3                                                                                                    |                  |
| » Server Downtime Complaint Closure date3                                                                                                    |                  |
| » No. of Non-working days in between                                                                                                    | 0                |
| » No. of working days in downtime                                                                                                    | 0                |
| Stand alone PC downtime                                                                                                    | e details        |
| » PC downtime Complaint logged date1                                                                                                    |                  |
| » PC downtime Complaint Closure date1                                                                                                    |                  |

| » PC downtime Complaint Closure date2                                                                                 | ***************                         | **************      |
|----------------------------------------------------------------------------------------------------|-----------------------------------------|---------------------|
| » PC downtime Complaint logged date3                                                                                  |                                         | *******             |
| » PC downtime Complaint Closure date3                                                                                 | *************                           |                     |
| » No. of Non-working days in between                                                                                  | 0                                       |                     |
| » No. of working days in downtime                                                                                     | 0                                       |                     |
| UPS downtime details                                                                                                  |                                         |                     |
| » UPS downtime Complaint logged date1                                                                                 | 18 1 1 State                            | 10-4-518            |
| » UPS downtime Complaint Closure date1                                                                                | ti des que la sure en                   | -9/5                |
| » UPS downtime Complaint logged date2                                                                                 | n ferrennen mit                         |                     |
| » UPS downtime Complaint Closure date2                                                                                | *****                                   |                     |
| » UPS downtime Complaint logged date3                                                                                 |                                         |                     |
| » UPS downtime Complaint Closure date3                                                                                | alis (mbas)                             | ******              |
| » No. of Non-working days in between                                                                                  | 0                                       |                     |
| » No. of working days in downtime                                                                                     | 0                                       |                     |
| Genset downtime details                                                                                               |                                         |                     |
| » UPS downtime Complaint logged date1                                                                                 | 1 1 1 1 1 1 1 1 1 1 1 1 1 1 1 1 1 1 1   |                     |
| » UPS downtime Complaint Closure date1                                                                                |                                         |                     |
| » UPS downtime Complaint logged date2                                                                                 |                                         | avital and a second |
| » UPS downtime Complaint Closure date2                                                                                |                                         | 600 million (1922)  |
| » UPS downtime Complaint logged date3                                                                                 |                                         |                     |
| » UPS downtime Complaint Closure date3                                                                                |                                         | ******              |
| » No. of Non-working days in between                                                                                  | •                                       | a continues         |
| » No. of working days in downtime                                                                                     | 0                                       |                     |
| Integrated Computer Projector downtime                                                                                | APRELAND AND ADDRESS AND                |                     |
| » Projector downtime Complaint logged date1                                                                           | e details                               |                     |
| » Projector downtime Complaint logged date i<br>» Projector downtime Complaint Closure date i                         |                                         | ******              |
| » Projector downtime Complaint Closure date 1                                                                         |                                         |                     |
| » Projector downtime Complaint logged date2 » Projector downtime Complaint Closure date2                              | - fraginaria                            |                     |
|                                                                                                    | Junique                                 | 1000 Million I anno |
| <ul> <li>» Projector downtime Complaint logged date3</li> <li>» Projector downtime Complaint Closure date3</li> </ul> |                                         |                     |
| » No. of Non-working days in between                                                                                  |                                         |                     |
| » No. of working days in downtime                                                                                     | 0                                       |                     |
| Printer downtime details                                                                                              | 0                                       |                     |
|                                                                                                    | -                                       |                     |
| » Printer downtime Complaint logged date1                                                                             |                                         |                     |
| <ul> <li>Printer downtime Complaint Closure date1</li> <li>Printer downtime Complaint logged date2</li> </ul>         | *************                           |                     |
| » Printer downtime Complaint logged date2 » Printer downtime Complaint Closure date2                                  |                                         |                     |
| <ul> <li>Printer downtime Complaint Closure date2</li> <li>Printer downtime Complaint logged date3</li> </ul>         |                                         |                     |
| Printer downtime Complaint logged dates                                                                               |                                         |                     |
| » No. of Non-working days in between                                                                                  | 0                                       |                     |
| No. of working days in downtime                                                                                       | 0                                       |                     |
|                                                                                                    | 0                                       |                     |
| Interactive White Board (IWB) downtime<br>> IWB downtime Complaint logged date1                                       | details                                 | 2                   |
| <ul> <li>WB downtime Complaint logged date1</li> <li>IWB downtime Complaint Closure date1</li> </ul>                  |                                         |                     |
| WB downtime Complaint Closure date1                                                                                   |                                         |                     |
|                                                                                                    |                                         |                     |
| WB downtime Complaint Closure date2                                                                                   |                                         |                     |
| WB downtime Complaint logged date3                                                                                    | 100100000000000000000000000000000000000 |                     |
| WB downtime Complaint Closure date3                                                                                   |                                         |                     |
| <ul> <li>No. of Non-working days in between</li> <li>No. of working days in downtime</li> </ul>                       | 0                                       |                     |
|                                                                                                    | 0                                       | enter constantian   |
| Servo stabilizer downtime details                                                                                     | A. 3. 7 1                               | 意味が正                |
| stabilizer downtime Complaint logged date1                                                                            |                                         |                     |
| stabilizer downtime Complaint Closure date1                                                                           |                                         |                     |

| » stabilizer downtime Complaint logged date2  |                        |  |
|-----------------------------------------------|------------------------|--|
| » stabilizer downtime Complaint Closure date2 | e de la company        |  |
| » stabilizer downtime Complaint logged date3  | 7 5014                 |  |
| stabilizer downtime Complaint Closure date3   |                        |  |
| » No. of Non-working days in between          | 0                      |  |
| » No. of working days in downtime             | 0                      |  |
| Switch, Networking Components and other perip | heral downtime details |  |
| » peripheral downtime Complaint logged date1  | 2.1.25 14              |  |
| » peripheral downtime Complaint Closure date1 |                        |  |
| » peripheral downtime Complaint logged date2  |                        |  |
| » peripheral downtime Complaint Closure date2 |                        |  |
| » peripheral downtime Complaint logged date3  |                        |  |
| » peripheral downtime Complaint Closure date3 | , chi wa Ibri          |  |
| » No. of Non-working days in between          | 0                      |  |
| » No. of working days in downtime             | 0                      |  |

Signature of Head Master Mistressi with Seal National High Stressi with Seal DURA (Ganjam)